#### $045718D:$

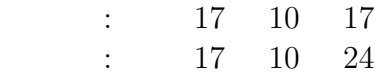

 $045751F$  :

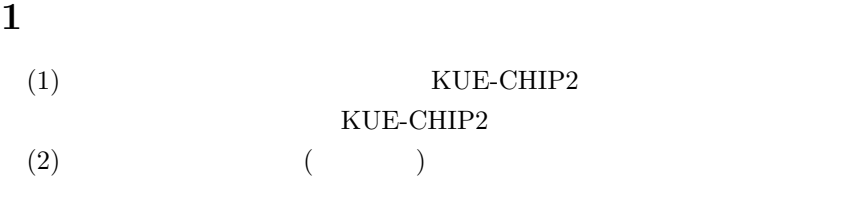

# **2** 実験概要  $(1)$  KUE-CHIP2  $(\hspace{-.1cm}\cdot\hspace{-.1cm})$  $(2)$

## $3$

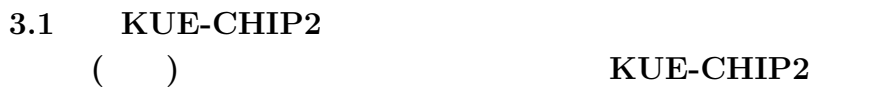

## **3.2** KUE-CHIP2  $($   $)$   $3.2(P.18)$   $3.3(P.24)$

## **3.3 KUE-CHIP2**  $($   $)$   $3.1(P.17)$  C

## $($  ) KUE-CHIP2 果は想定通り 20 という値を示した。

 $\alpha$ 

 $\begin{array}{lll} {\rm ACC} & {\rm IX} \end{array}$ 

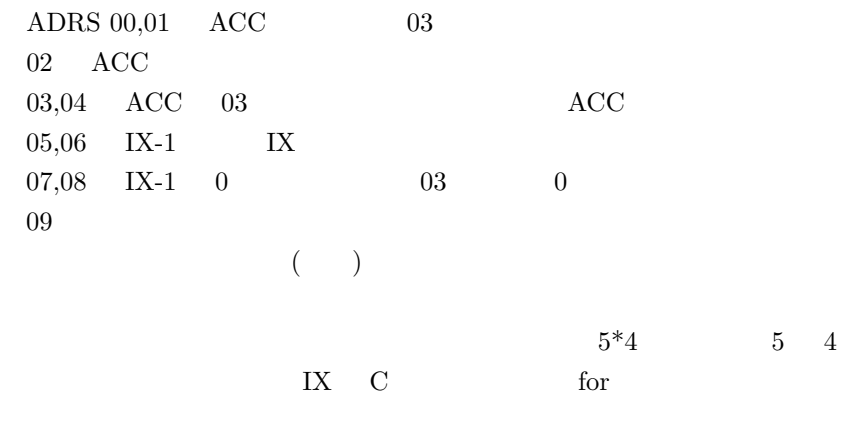

 $\rm C$ 

#include<stdio.h> main() { int n,i,l,o; n=5; i=4; o=0; for(l=i; l>0; l--){ o=o+n; } printf("5\*4=%d\n",o); }

 $5*4=20$ 

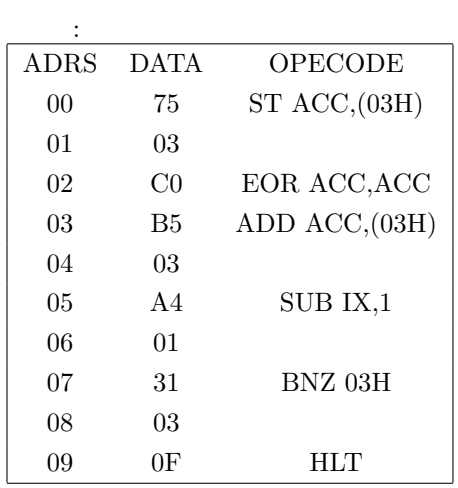

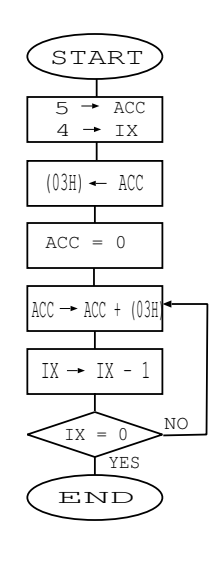

 $1:$ 

#### **3.4** 以下の各項目について、その操作方法 **(**操作手順**)** を調べ、 KUE-CHIP2

- $\tag{ACC}$  $SEL$  3 0(4 SW)(SEL)  $SEL=4$  SEL 2 " 0 " "1 " THE RUE-CHIP2 DETA 7seg LED,LED  $16$   $2$   $ACC$
- (b) IX  $(+)$ (a)  $SEL$   $SEL=5$   $SEL=2$  0 " 0"  $"$ 1 <br/>" $\,$   $\,$   $\,$   $\,$   $\,$  KUE-CHIP2  $\,$  DATA  $\,$   $\,$  7seg LED,LED  $16$  2 IX
- (c) PC  $(+)$ SEL SEL=2 SEL 1  $"0"$  "1"  $\begin{array}{cccc}\n\text{DATA} & \text{7seg LED,LED} & 16 & 2 & \text{PC}\n\end{array}$
- (d)  $ACC$  0x10 ()

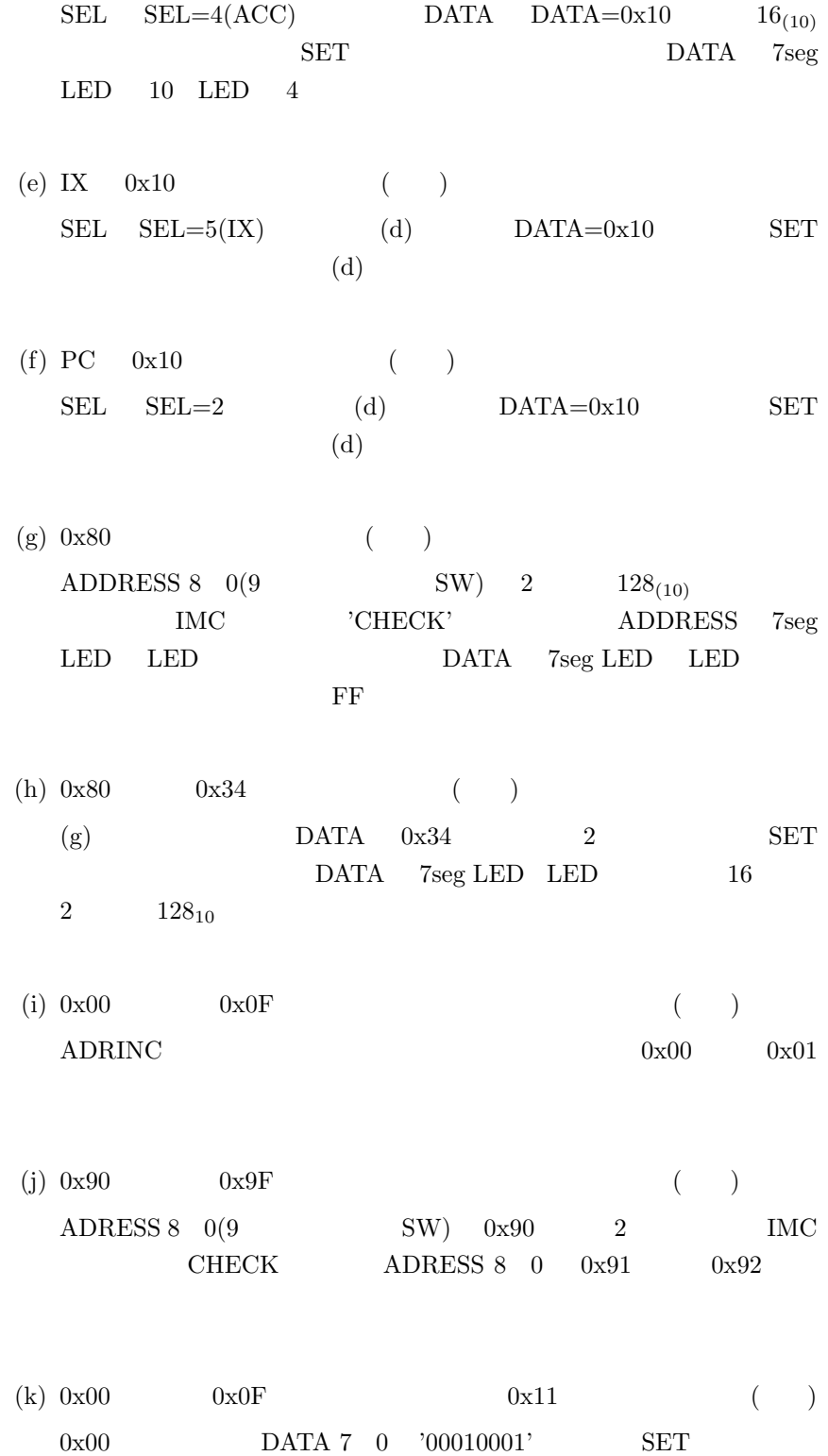

 $ADRINC$   $0x01$ 

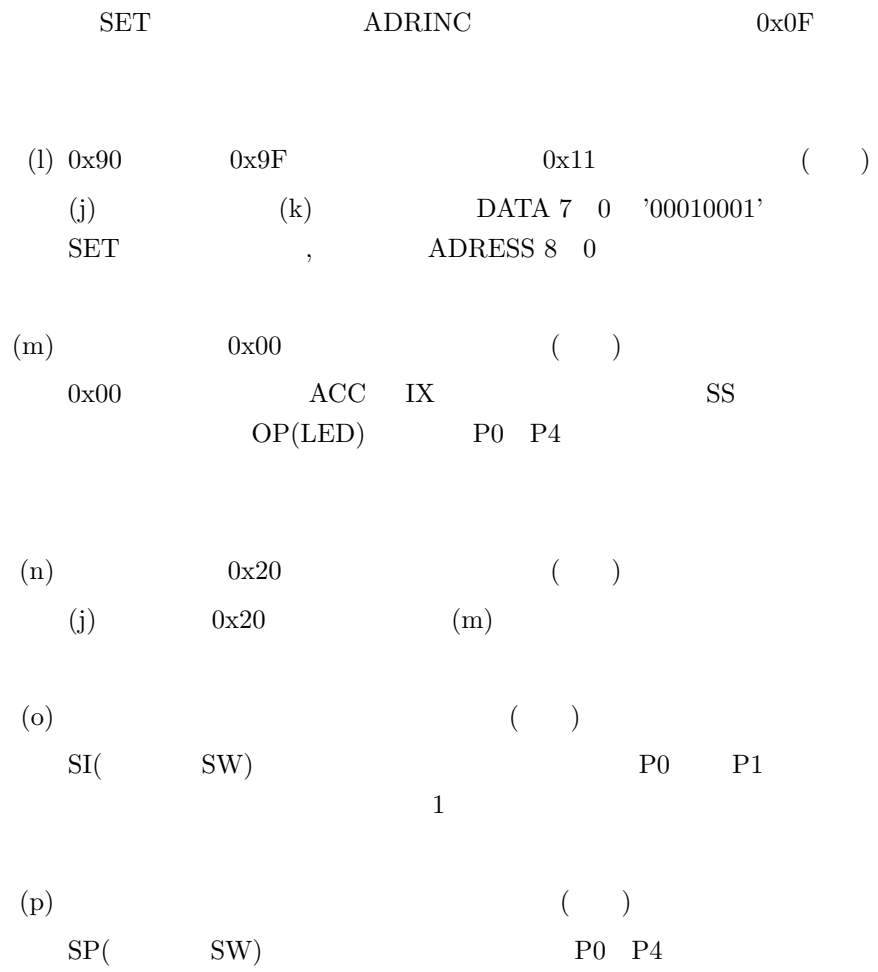

**3.5**  $\blacksquare$ 

 $0x00$   $(0x100)$   $0x05$  $(0x105)$ プログラムを解析し、**C** 言語によるプログラムに書き換え

(3) KUE-CHIP2  $(+)$  $0+4+5+7+1+8=25$ 

 $0x00 \qquad \qquad 0x05$ 

IX  $5,d=0$ 

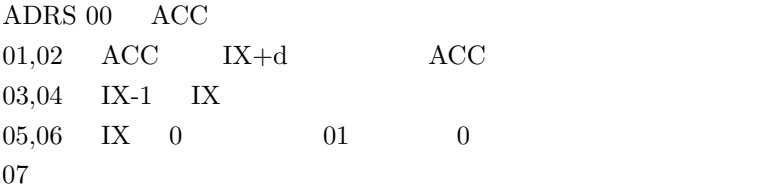

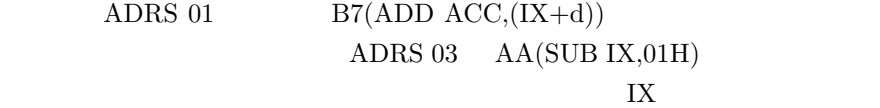

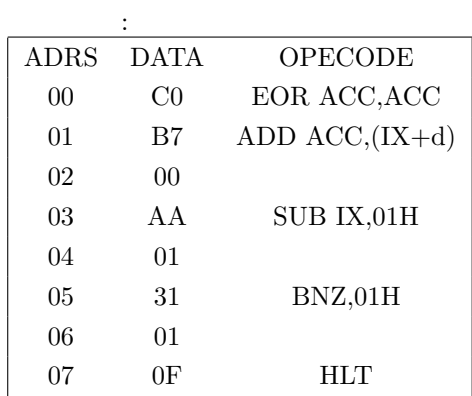

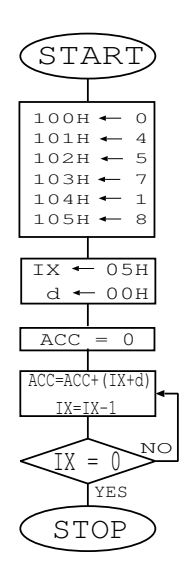

 $2:$ 

このことを含めて、同じ動作をする C 言語プログラムを作った。そのソー

 $25$ 

```
#include<stdio.h>
main()
{ int m,i,ix;
int n[6] = \{0,4,5,7,1,8\};m=0;
ix = 5;for(i = ix; i >= 0; i--){
m = m + n[i];
```
} printf("045718  $\%d\n\cdot m$ ; } C **C**  $\mathbf{i}$ **4** 考察

**4.1**  $(3),(5)$ アセンブラプログラムと C 言語プログラムの違いは柔軟性である。C 言語

 $C$ 

**4.2** (4)  $(4)$  $(g)$   $0x80$ 実験結果では、ADDRESS 8 0 を使ったが、0x80 になるまで ADRINC  ${\rm ADRINC}$  $128$ 

 $4.3$ 

**PC(TEC)** :  $\overline{P}$ 

**5** 調査課題

 $(a)$ 

#### a-1  $\blacksquare$

: APPLE

## : iBook G4

: A $1054$ 

#### a-2  $\,$

 $i.$ 

ii. 入力装置の具体例を3つ以上挙げ、それぞれの特徴を説明せよ。  $\mathbb{R}^n$ 

 キーボード : 文字や数字を入力する。 マイク : 音声をコンピュータに入力する。

#### iii.  $a-1$

#### a-3

 $i.$ 

### ii.  $\frac{1}{\pi}$

プロッピー・ディスク : 磁気によってデータを記憶する。

## CD-ROM :  $MO:$

## $: \, \text{RAM} \quad \, \text{ROM}$

 $\operatorname{DVD\text{-}RAM}$  :

#### iii.  $a-1$

8

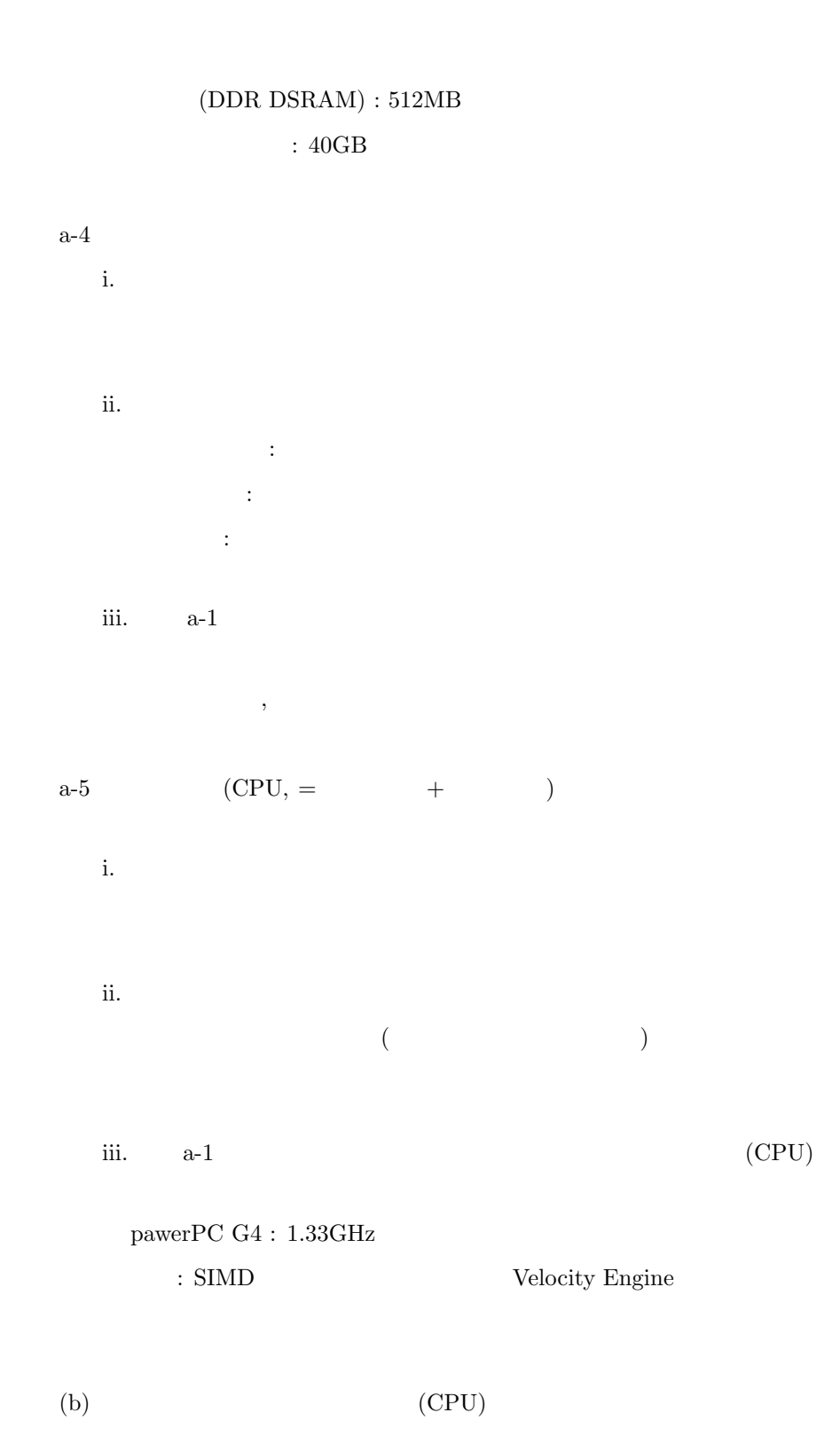

9

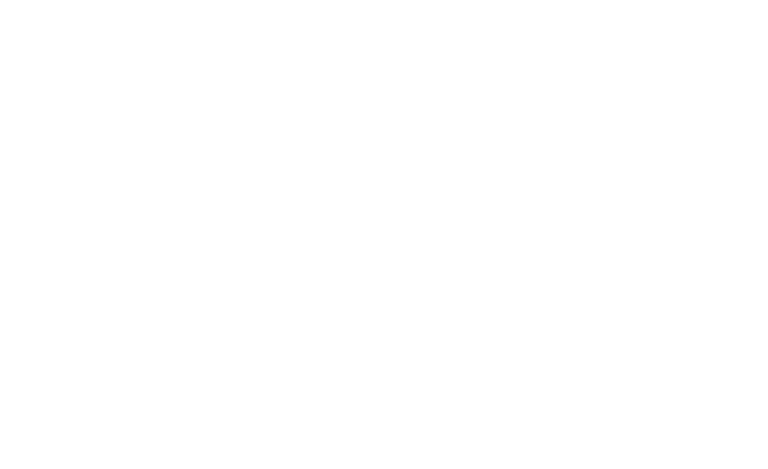

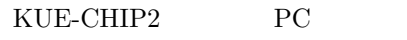

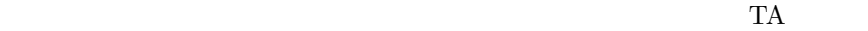

#### ${\rm KUE}$  -CHIP2

 $\left[1\right]$ 

**6** 感想

 $[2]$ 

http://www.atmarkit.co.jp/icd/root/86/31958986.html http://www.apple.com/jp/ibook/specs.html http://www.asahi-net.or.jp/ ax2s-kmtn/hardware/storage.html http://www.sfc.keio.ac.jp/mchtml/cns-guide/2001/2/1/2.html

 $+$  ,  $\,$ 

 $[3]$  C

http://www9.plala.or.jp/sgwr-t/index.html